# **Inscripción telemática en la Prueba de obtención del título de Bachiller para mayores de 20 años:**

**Acceder a Presentación Electrónica General.**  https://ws094.juntadeandalucia.es/V\_virtual/SolicitarTicket?v=PEG Se requiere certificado digital

**Cumplimentar datos Apdo. 1. Datos de la persona solicitante. Y si procede apdo.2** 

**Especificando en:** 

**Apdo. 3.- destinatario: Consejería:** Consejería de Educación **Órgano /Agencia/ etc.:** Dirección General de Participación y Equidad.

### **Apdo. 4.- Expone:**

Tener edad superior o igual a veinte años. No estar en posesión del título de Bachiller o equivalente.

## **Apdo. 5.- Solicita:**

La inscripción en las pruebas de Título de bachiller para personas mayores de 20 años. especificando la Modalidad de Bachillerato y el centro seleccionado para la inscripción.

## **Apdo. 6.- Documentación Aportada:**

Impreso de la modalidad correspondiente (pdf). Declaración expresa (pdf) Y si procede: Certificados académicos (pdf).

Modelo de Pantalla

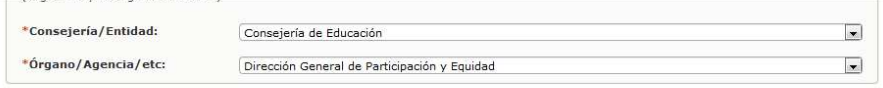

4. Expone

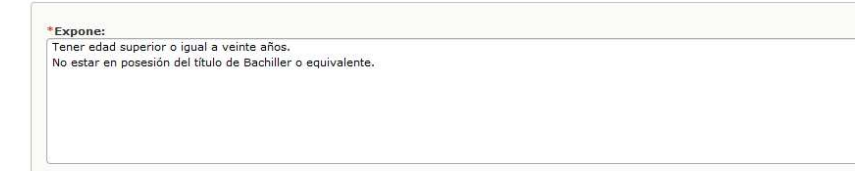

### 5. Solicita

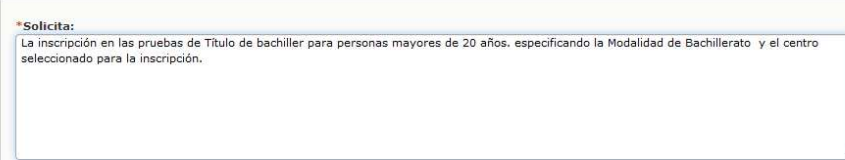

### 6. Documentación aportada

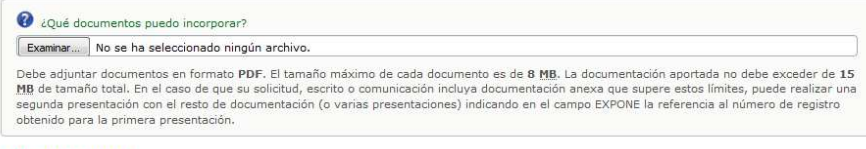